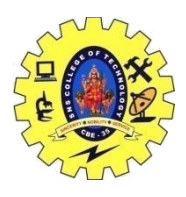

## SNS COLLEGE OF TECHNOLOGY, COIMBATORE –35 (An Autonomous Institution) DEPARTMENT OF COMPUTER SCIENCE AND ENGINEERING

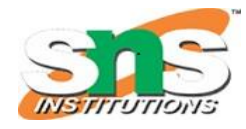

### **Class Templates**

A class template starts with the keyword template followed by template parameter(s) inside  $\leq$ which is followed by the class declaration.

```
template < class Tclass className {
  private:
   T var;
   ... .. ...
  public:
   T functionName(T arg);
   ... .. ...
};
```
In the above declaration, T is the template argument which is a placeholder for the data type used, and class is a keyword.

Inside the class body, a member variable *var* and a member function functionName() are both of type T.

#### *Creating a Class Template Object*

Once we've declared and defined a class template, we can create its objects in other classes or functions (such as the main() function) with the following syntax

className<dataType> classObject;

For example,

className<int>classObject; className<float> classObject; className<string> classObject;

#### *Example 1: C++ Class Templates*

 $// C++ program to demonstrate the use of class templates$ 

#include <iostream> using namespace std;

19CST251 & Object Oriented Programming using C++ By Mrs Devi G

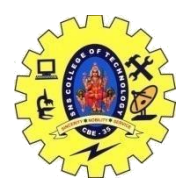

# SNS COLLEGE OF TECHNOLOGY, COIMBATORE –35 (An Autonomous Institution)

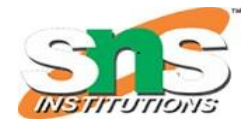

## DEPARTMENT OF COMPUTER SCIENCE AND ENGINEERING

```
// Class template
template <class T>
class Number {
   private:
   // Variable of type T
   T num;
   public:
  Number(T n) : num(n) { } // constructor
   T getNum() {
      return num;
   }
};
int main() {
   // create object with int type
  Number<int> numberInt(7);
   // create object with double type
   Number<double> numberDouble(7.7);
  \text{cout} \ll "int Number = "\ll numberInt.getNum() \ll endl;
   cout << "double Number = " << numberDouble.getNum() << endl;
   return 0;
}
Output
int Number = 7double Number = 7.7
In this program. we have created a class template Number with the code
template <class T>
class Number {
   private:
   T num;
   public:
  Number(T n) : num(n) { }
   T getNum() { return num; }
};
```